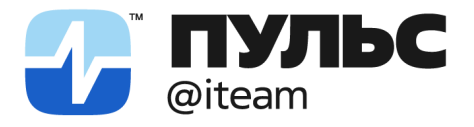

ООО «ПУЛЬС АЙТИМ» 141402, Московская область, г. Химки ул. Ленинградская, 29, эт. 2, каб. 159

pulsiteam@pulsiteam.ru

OFPH: 1225000031068 ИНН: 5047262307 КПП: 504701001

+7 499 648-03-04 pulsiteam.ru

## ИНСТРУКЦИЯ ПО ЭКСПЛУАТАЦИИ АЙФАЙЛ

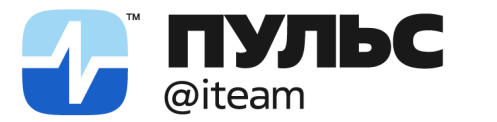

Система работы с файлами «АйФайл» работает в фоновом режиме, незаметно для пользователя.

В результате работы системы вы получите уведомление о появлении нового файла, который можно получить через S3. Полученный файл может быть сконвертирован в формат JSON из DBF, XML, XLSX, размещенных на FTP, FTPS, FTPES, SFTP, почтовом сервере.

Источники получения файлов могут быть изменены в ходе эксплуатации системы «АйФайл» в режиме реального времени. Период кэширования составит 2-3 минуты.

Для работы системы «АйФайл» на опрашиваемые источники накладываются определенные ограничения:

- IP-адрес источника должен быть публичным (доступным);
- в списке разрешенных IP-адресов (белый лист) FTP-сервера должен быть указаны IP-адреса системы «АйФайл»;
- почтовый сервер должен поддерживать протокол IMAP.

Для мониторинга работы системы «АйФайл» с вашими файлами используются Yandex DataLens и Grafana (Prometheus). Настройка необходимых метрик проводится как на этапе интеграции вашей системы с системой «АйФайл», так и в ходе эксплуатации через техническую поддержку ПУЛЬСАЙТИМ.

Для работы с системами мониторинга используйте официальную документацию решений:

- [Yandex DataLens;](https://datalens.yandex.ru/)
- [Grafana.](https://grafana.com/)

Вопросы по эксплуатации системы "АйФайл" вы можете направить в нашу техническую поддержку:

- По адресу электронной почты pulsiteam $\omega$ pulsiteam.ru;
- По телефону +7 499 648-03-04.